## $[$  Exercices d'application (raisonnement)

**1.** Calcule *mentalement* la **moyenne pondérée** de la série statistique suivante.

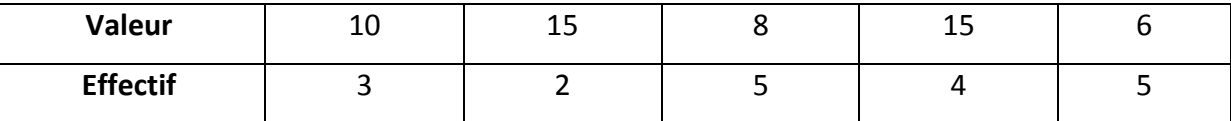

effectif total de la série :  $3 + 2 + 5 + 4 + 5 = 19$ .  $M = \frac{10 \times 3 + 15 \times 6 + 8 \times 5 + 6 \times 5}{10} = 10$  $\overline{19}$  $19$ 

la moyenne pondérée de la série est de 10

**2.** Voici les résultats d'une vente de sapins de différentes tailles organisée par une association.

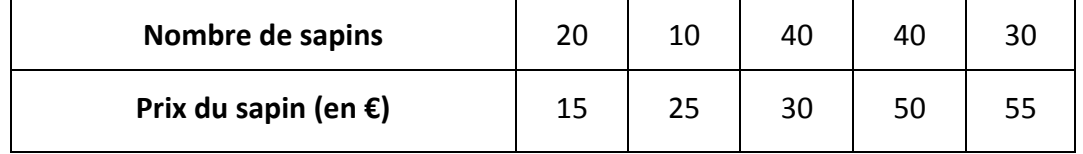

a. Calcule le prix moyen de vente d'un sapin. Arrondis le résultat au centime d'euro.

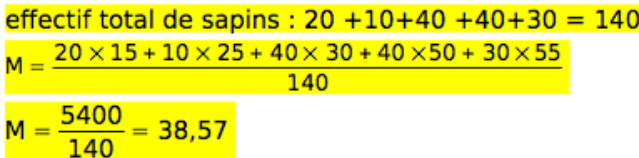

le prix moyen de vente d'un sapin est de 38,57

b. Modifie une seule valeur afin que le prix moyen d'un sapin soit un *nombre entier* d'euros *(par exemple : 27 €)*.

Si le prix moyen de vente d'un sapin est de 39€ alors le montant total de la vente est de 5460€ soit 60€ de plus. On peut donc ajouter 6€ aux 10 sapins à 25€ (peu logique car ils coûteraient lus chers que les 40 sapins à 30€) ou 2€ aux 30 sapins à 55 €.

**3.** Voici l'ensemble des résultats au dernier contrôle commun de mathématiques du collège St Jo (prendre en compte les deux tableaux ci-dessous).

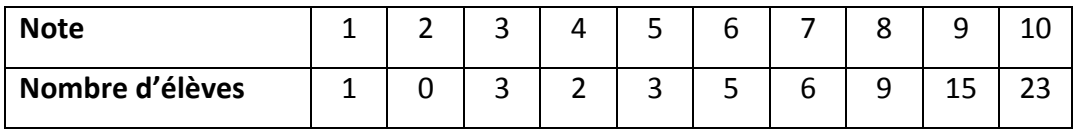

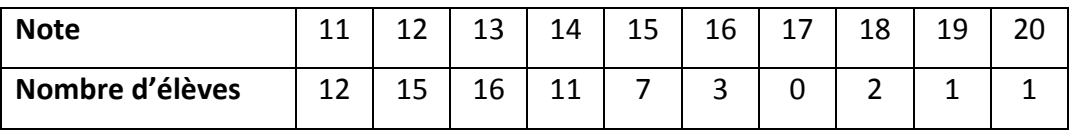

Calcule la **moyenne** du collège à ce contrôle arrondie au dixième.

En utilisant la formule de la moyenne pondérée, on obtient  $M = \frac{1444}{135} = 10.7$ 

la moyenne du collège à ce contrôle est de 10,7

4. Voici les températures en degrés Celsius, relevées chaque jour d'un mois de novembre.

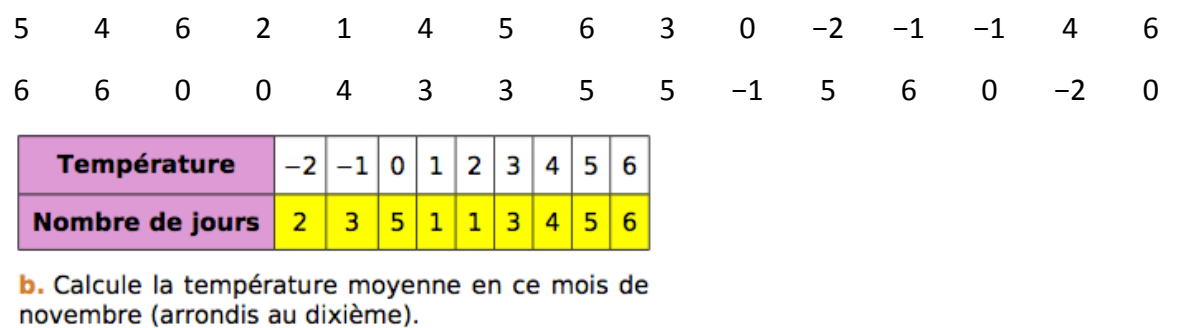

Il y a 30 jours au mois de Novembre,  $M = ((-2) \times 2 + (-1) \times 3 + 0 \times 5 + 1 \times 1 + 2 \times 1)$ 

 $+3\times3+4\times4+5\times5+6\times6)+30=82+30$  $M \approx 2,73$ 

la température moyenne de novembre est de 2,8°

- **5.** Le diagramme en barres ci-dessous donne la répartition des notes obtenues à un contrôle de mathématiques par les élèves d'une classe de 3e.
- a. Combien d'élèves y a-t-il dans cette classe ?

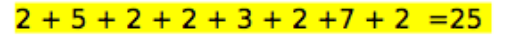

## Il y a 25 élèves dans la classe

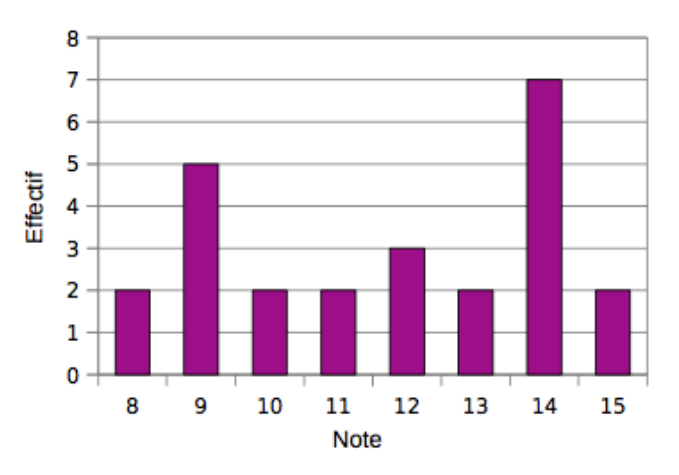

**b.** Quelle est la note moyenne de la classe à ce contrôle ?

 $M=(2X8 + 5X9 + 2X10 + 2X11 + 3X12 + 2X13 + 7X14 + 2X15)$ : 25 = 11,72

La note moyenne de la classe à ce contrôle est de 11,72 sur 20

**6.** Le diagramme en barres ci-dessous représente le nombre de frères et sœurs des élèves de 4e du collège Sophie Germain de Strasbourg.

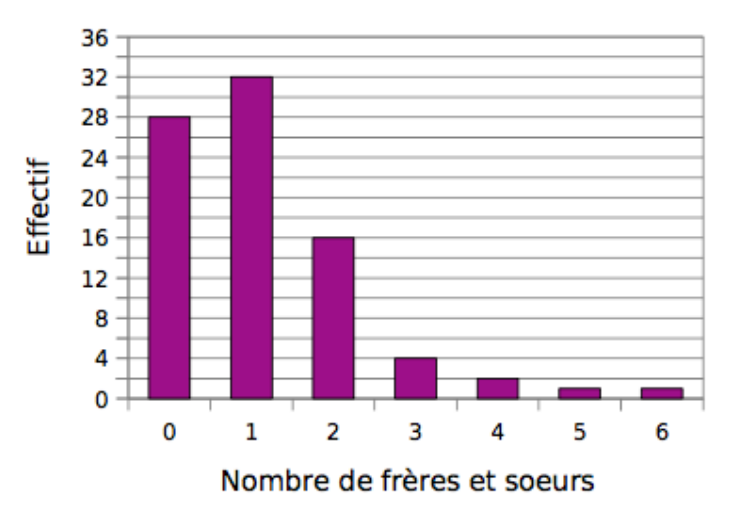

Calcule la moyenne du nombre de frères et sœurs par élève dans ce collège.

 $M = (0 \times 28 + 1 \times 32 + 2 \times 16 + 3 \times 4 + 5 \times 1 + 6 \times 1) +$  $(28 + 32 + 16 + 4 + 1 + 1) = 95 + 84$  M  $\approx 1,13$ 

Le nombre moyen de frères et sœur par élève est 1

7. À chaque nombre son coefficient

 $a- M = (2x1 + 2x3 + 5x1 + 8x3 + 10x2)$ :  $(1+3+1+3+2)$  $M = 57 : 10 = 5,7$  $b- M = (2x1 + 2x1 + 5x2 + 8x3 + 10x3)$ :  $(1+1+2+3+3)$  $M = 68 : 10 = 6,8$  $C- M = (2x3 + 2x3 + 5x2 + 8x1 + 10x1)$ :  $(3+3+2+1+1)$  $M = 40 : 10 = 4$ 

8. Un élève de terminale S a eu les résultats suivants au baccalauréat série S, spécialité Maths.

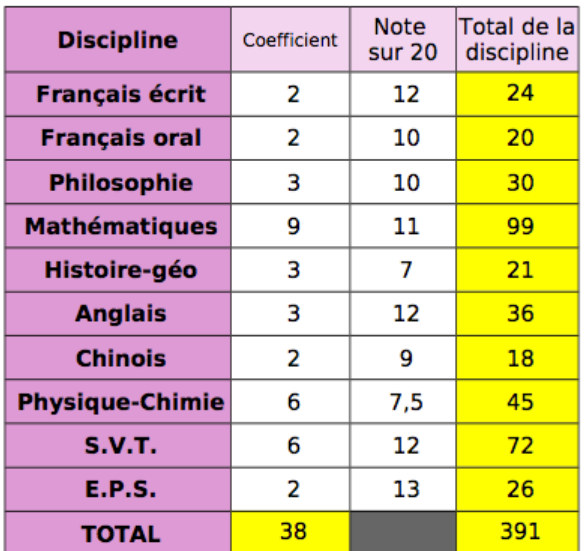

a. Calcule sa moyenne.

391  $\approx 10.29$  $Movenne =$ 38

La moyenne de l'élève au baccalauréat est de  $10,3$ 

b. Cet élève a-t-il eu son bac ? Justifie.

Pour obtenir son bac, il faut avoir au minimum une

moyenne de 10 sur 20. L'élève a donc eu son

baccalauréat.

c. Supposons qu'il n'ait eu que 8 en SVT. Calcule alors sa moyenne et indique s'il aurait eu son baccalauréat.

Avec 8 / 20 en SVT et un coefficient 6 l'élève

obtient  $(4 \times 6)$  24 points de moins soit un total de 367 points. 38

L'élève n'aurait donc pas réussi son baccalauréat.

d. Avec 8 en SVT, quelle note minimale lui auraitil fallu avoir en chinois pour obtenir son baccalauréat ?

Il manque 13 points avec 8 en SVT(380 - 367).

Sa note de chinois doit rattraper cette différence,

il lui faut alors au minimum 14 points de plus soit

16 en chinois pour obtenir son bac.

**9.** La société « Joueuse des Français » vend des tickets de loterie dénommés « Scorpion » à 1 €. Le règlement précise le nombre de tickets gagnants pour un paquet de 360 000 tickets.

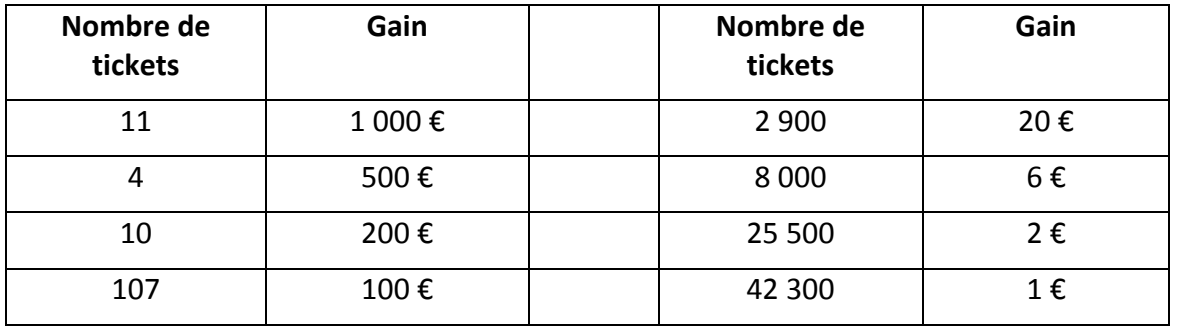

d. Calcule le montant total des gains que la « Joueuse des Français » doit distribuer aux gagnants et le gain moyen de chaque joueur.

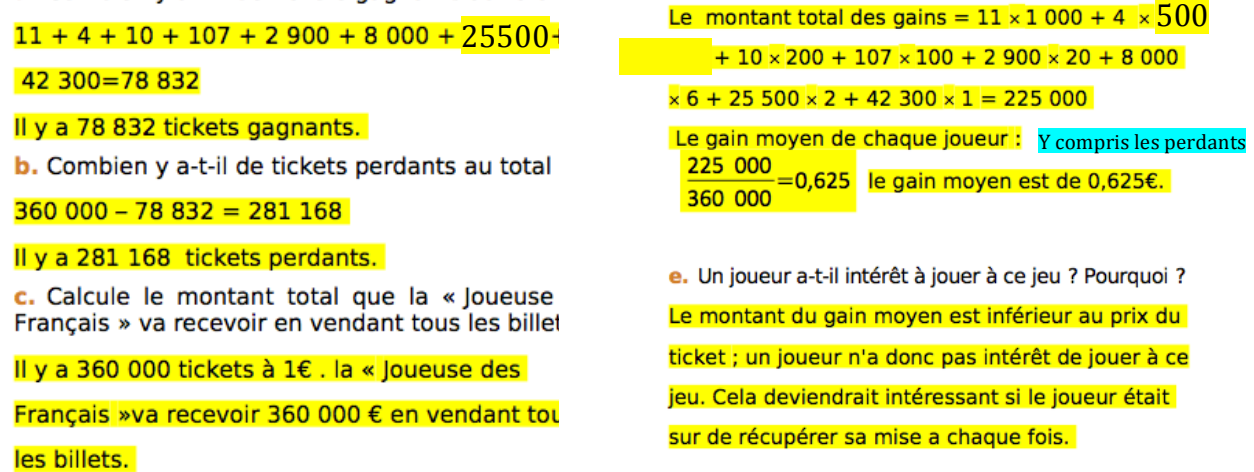

**10.** Au cours d'une enquête réalisée sur 671 élèves d'un collège, on a relevé la durée d (en minutes) passée par chacun d'entre eux pour effectuer leur travail scolaire chaque jour.

Les résultats ont été regroupés en quatre *classes* (\*1) dans le tableau ci-dessous.

Toutes les fréquences seront arrondies à 1% près.

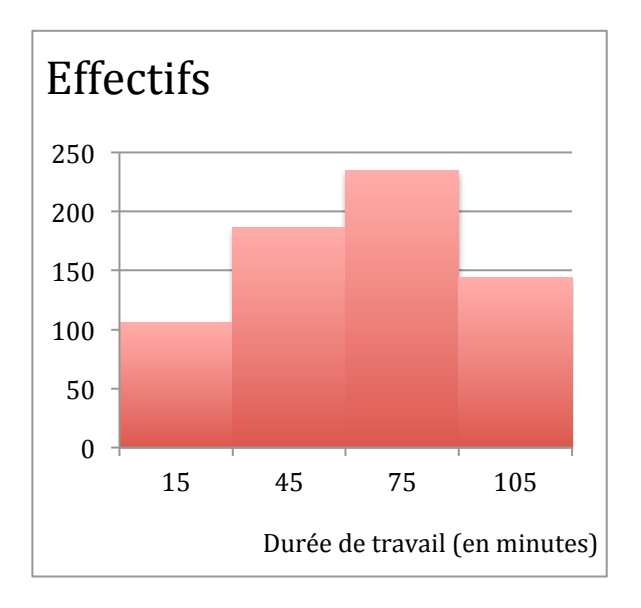

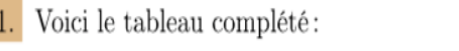

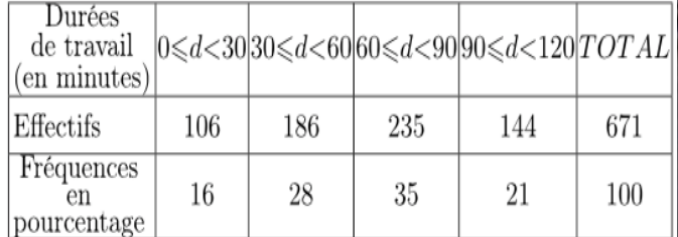

2. Voici le calcul permettant d'obtenir la moyenne de cette série statistique:

 $\frac{106\times15+186\times45+235\times75+144\times105}{c71}\approx63,6\approx64\,min$ 671